## **起動しなくなってしまう前に、リカバリーディスクを作成しましょう**

以前はリカバリディスクは付属しているものがほとんどでしたが、コスト削減のため、リカバリディ スクを付属せず、HDD内にリカバリ領域を内蔵させて、そのバックアップ(リカバリディスクの作 成)はユーザーが自分でつくるものが多くなっています。 メーカーによっては、OSのインストール ディスクよりはるかに安い値段で外販しているところもあります。

ハードディスクのリカバリー領域内蔵パソコンをお持ちの方に、出来ればパソコン購入時にすぐに やっておくと後々役立つことをご説明します。

リカバリー領域がハードディスクの中に入っているパソコンは、仮にハードディスクが故障してしま い読み取りが出来なくなってしまうと、リカバリー領域も読み込めなくなってしまい、最悪リカバ リーすらかけられなくなってしまいます。

これを防ぐ為に、購入した時に必要な操作があります。

それは、リカバリー領域からリカバリーディスクを作成しておくことです。

方法としては、メーカーによっても若干違ってきますが大体のパソコンに、リカバリディスク作成用 のソフトが標準でインストールされていますので、そちらから作成していきます。

例えば… SONY『VAIOリカバリユーティリティ』 NEC『再セットアップディスク作成ツール』 Fujitsu『マイリカバリ』 TOSHIBA『リカバリディスク作成ツール(TOSHIBA Recovery Disk Creator)』

など、メーカーによって作成するソフトの名称は変わりますが、やり方はほとんど同じです。 表示される指示に従い、CDもしくはDVD数枚に分けて焼いていきます。 これらを作っておけば、万が一の場合にも辛うじてリカバリかけることはできます。

## **リカバリディスクをなくしてしまった場合**

いざ初期化をしようとした時に、リカバリディスクをなくしてしまったり、内蔵の領域が壊れてしま い初期化ができない場合。

メーカー製のパソコンの場合、機種によって取り寄せができる場合があります。 特にリカバリ領域内蔵タイプの場合は、取り寄せできる可能性が高いです。

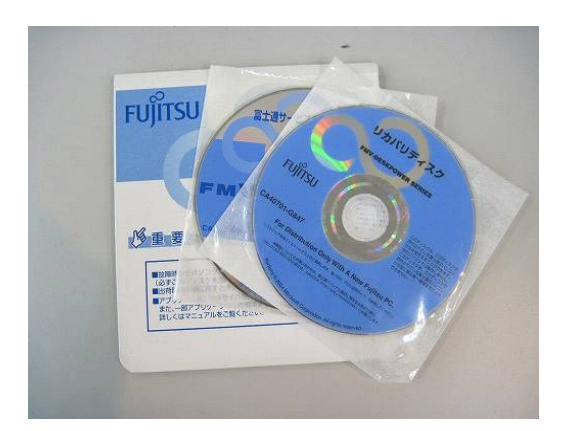

リカバリディスク取り寄せの場合、その価格は\5,000代~\13,000ぐらいになります。 また、申し込みする際はユーザー登録などが必要になってくるメーカーもありますので、サポートセ ンターにてご確認ください。